## Origin account free of charge my

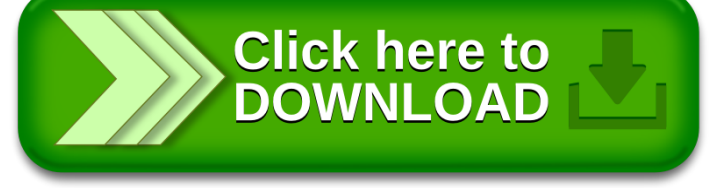